# **VCO, 7 GHz**

# **Funktion**

Evalboard für Hittite HMC505LP4E Voltage Controlled Oscillator, 6.4 - 7.7 GHz.

Am ende soll es zusammen mit eine [Frequenzkamm](https://elektroniq.iqo.uni-hannover.de/doku.php?id=eigenbau:kamm) und eine 100 MHz TTL Referenz (welche wieder auf eine externe Referenz stabilisiert ist) eine kostengünstige stabile Mikrowellenreferenz ergeben. Für proof-of-principle, nicht für Präzisionsmessungen.

# **Performance**

Hoffentlicht das was das Datenblatt verspricht.

## **Status**

Status: Entwicklung/Prototyp im test Nachbau: Nachbau ist nicht vorgesehen für diese Platine weil es als Evaluation Board gedacht ist.

Vorläufiges ergebnis: 82mA; 6.2 bis 7.5 GHz; etwa 15dB Leistung fehlen, moglicherweise power splitter falsch um eingelötet.

# **Entwickler**

Thijs Wendrich

#### **Anwender**

Für die Zukunft

# **Schaltungsprinzip**

Hittite HMC505LP4E VCO mit Mini-Circuits Mischer.

# **Schaltplan**

- Die Source des Schaltplans ist auf der [Download-Seite des Wiki](https://elektroniq.iqo.uni-hannover.de/doku.php?id=eigenbau:src:sourcen) abgelegt. (Direkt-Link: [vco1.sch\)](https://elektroniq.iqo.uni-hannover.de/lib/exe/fetch.php?media=eigenbau:src:vco7g:vco1.sch)
- Der Schaltplan als png-Graphik (Eine besser aufgelöste Version ist als Link hinterlegt):

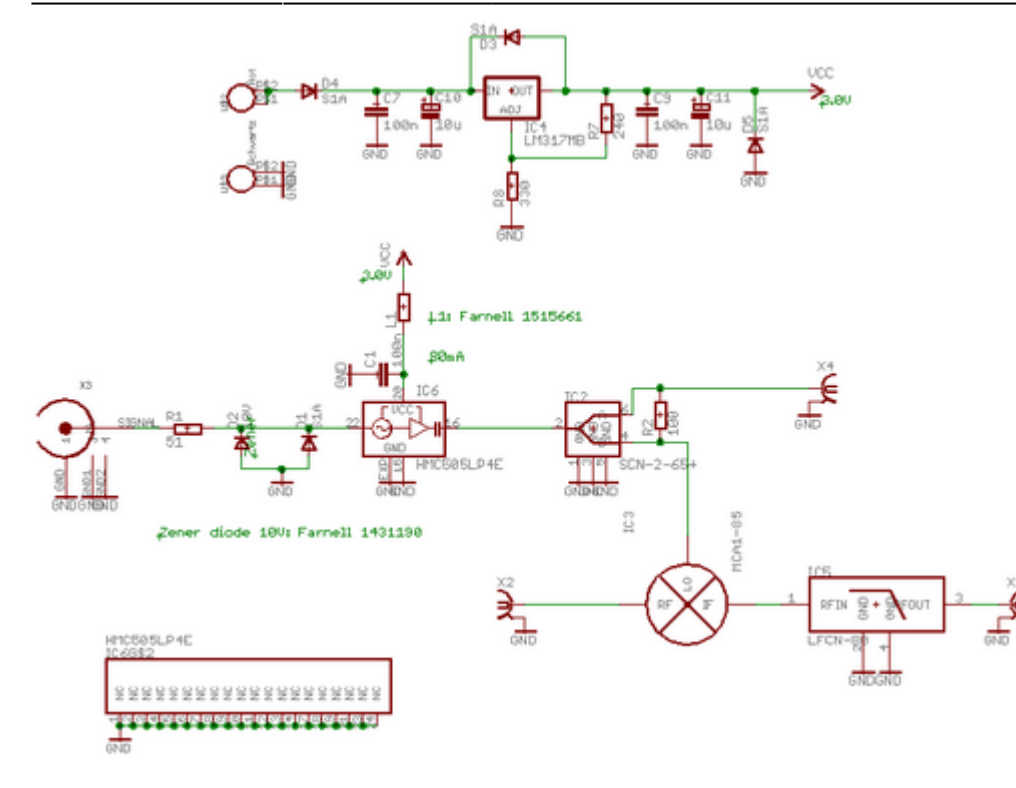

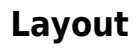

- Versorgung: +6V Bananen ~100mA
- Eingang:
	- Tune: BNC, 0-10V (mit Zenerdiode gesichert)
	- Ref in: SMA, 50Ω, Referenzeingang für Mixer
- Ausgang:
	- RF out: SMA, ~7 GHz, 50Ω, AC-Kopplung
	- Mixer out: SMA, 50Ω, DC-Kopplung
- Anzeigen: Keins
- Die Source des Layouts im pcb-Format sollten auf der [Download-Seite des Wiki](https://elektroniq.iqo.uni-hannover.de/doku.php?id=eigenbau:src:sourcen) liegen [vco1.brd](https://elektroniq.iqo.uni-hannover.de/lib/exe/fetch.php?media=eigenbau:src:vco7g:vco1.brd)
- Screenshot vom Layout:

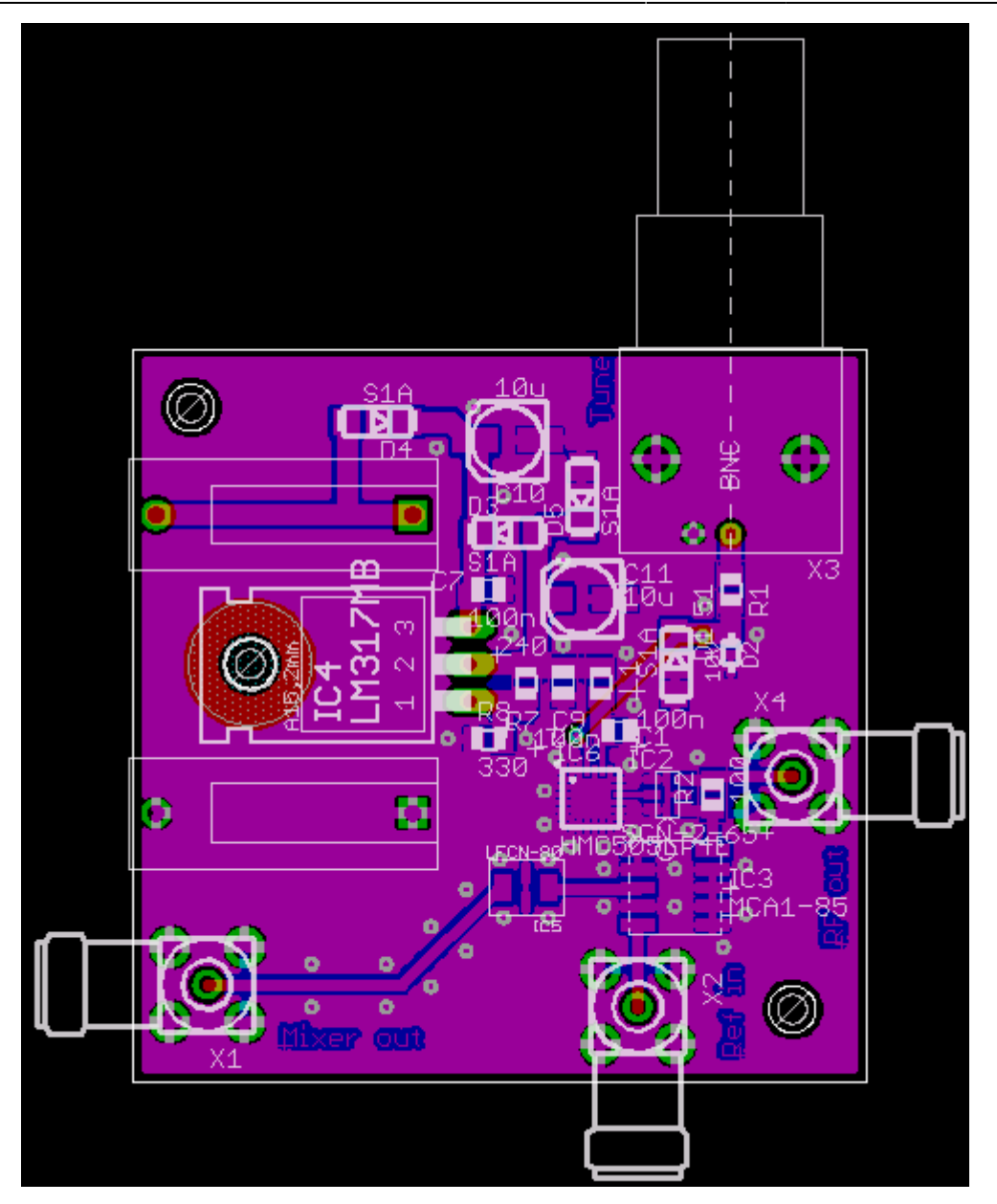

### **Gehäuse**

Keins

## **Performance**

Der VCO wurde vom Quantengravi-Team zur Erzeugung eines Seitenbandes auf einem QUANTEL EYLSA Laser eingesetzt. Hierbei war es möglich, Atome in einer 3D-MOT zu fangen und sogar in einer bewegten Melasse zu starten. Eine quantitative Analyse konnte aus zeitlichen Gründen leider nicht durchgeführt werden.

[Der VCO stellt eine Ausgangsleistung von etwa -24 dBm zur Verfügung. Die Frequenzbreite ist in etwa](https://elektroniq.iqo.uni-hannover.de/lib/exe/detail.php?id=eigenbau%3Avco7g%3Astart&media=eigenbau:vco_spectrum_lin_voigt.png) [126 kHz Lorentz im Voigt \(siehe Plot\).](https://elektroniq.iqo.uni-hannover.de/lib/exe/detail.php?id=eigenbau%3Avco7g%3Astart&media=eigenbau:vco_spectrum_lin_voigt.png)

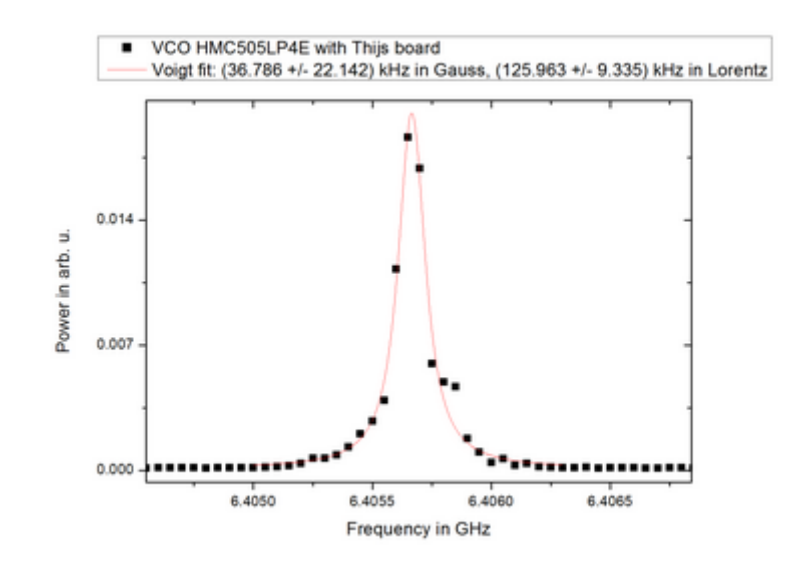

## **Meckerliste**

Was für die nächste Version zu tun ist: (

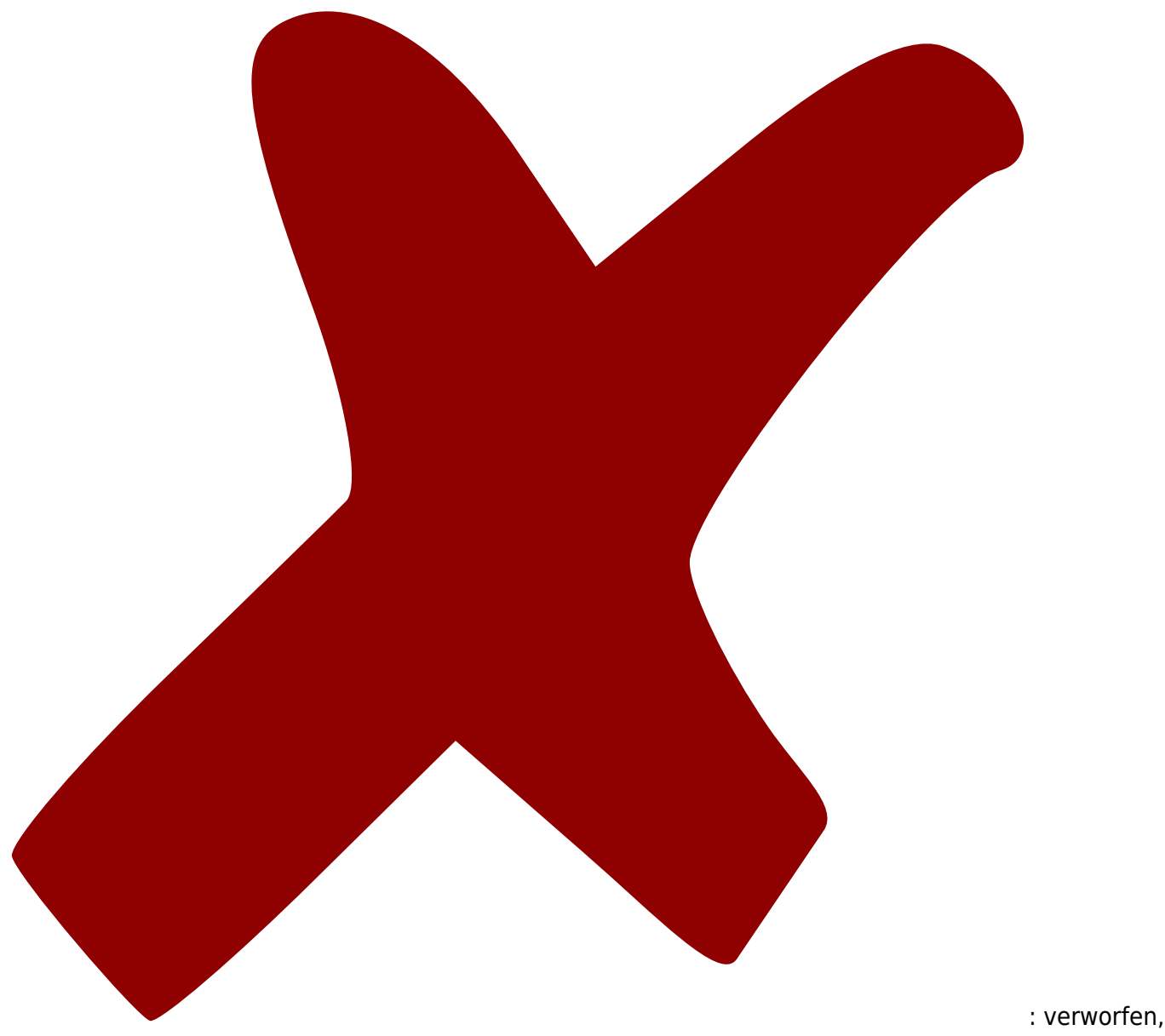

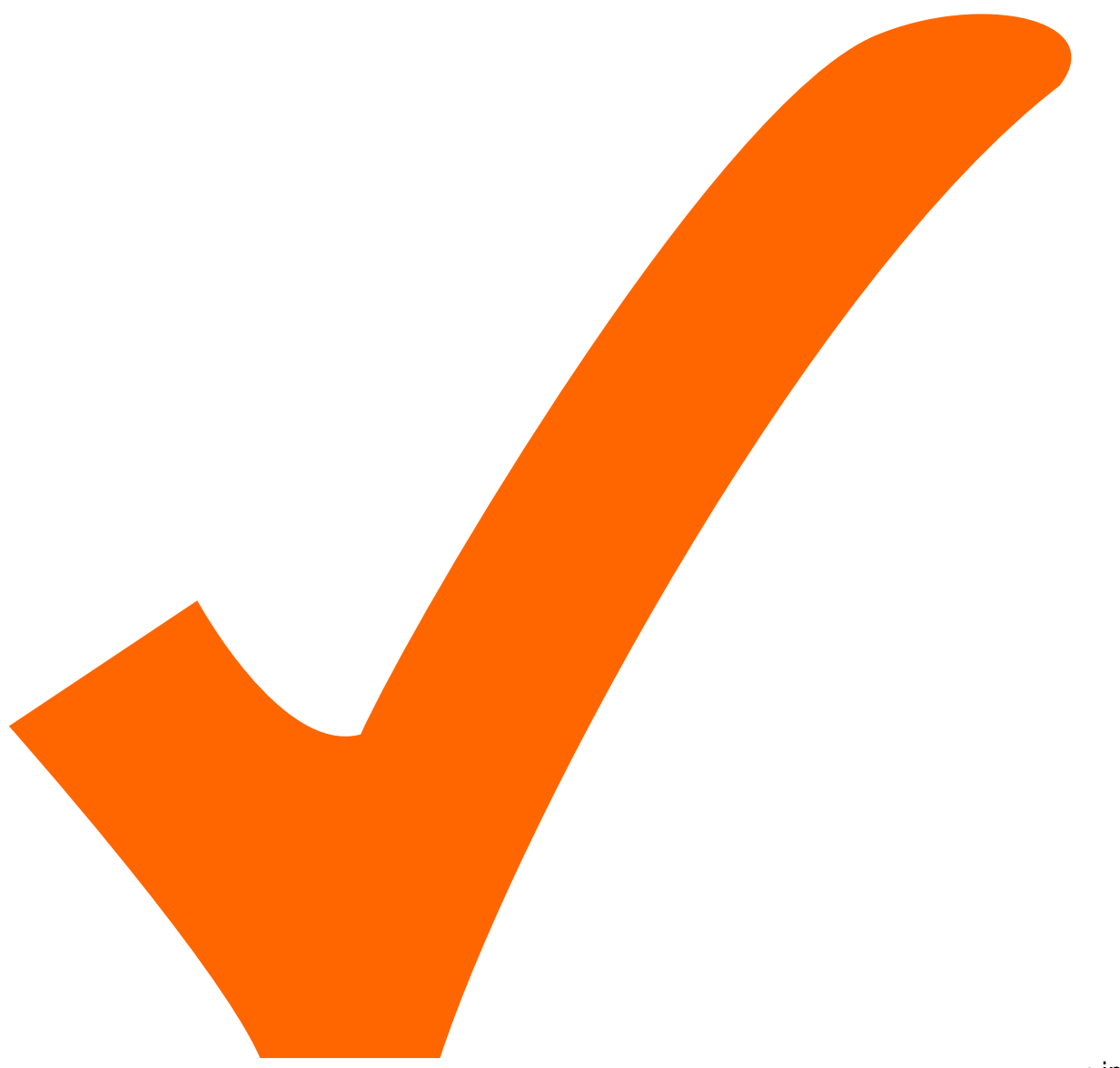

: in Arbeit,

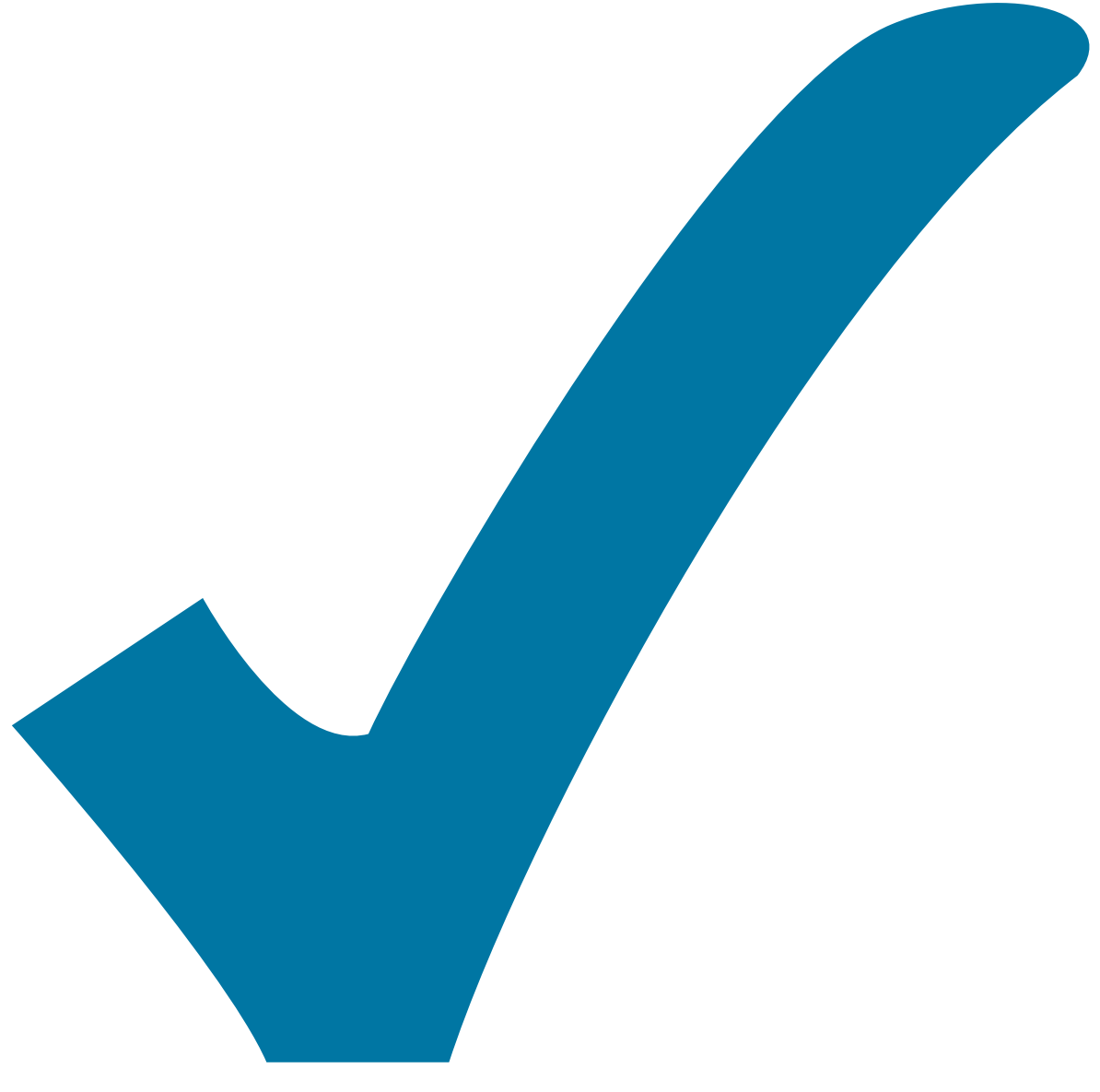

Schaltplan, aber noch nicht im Layout,

: im

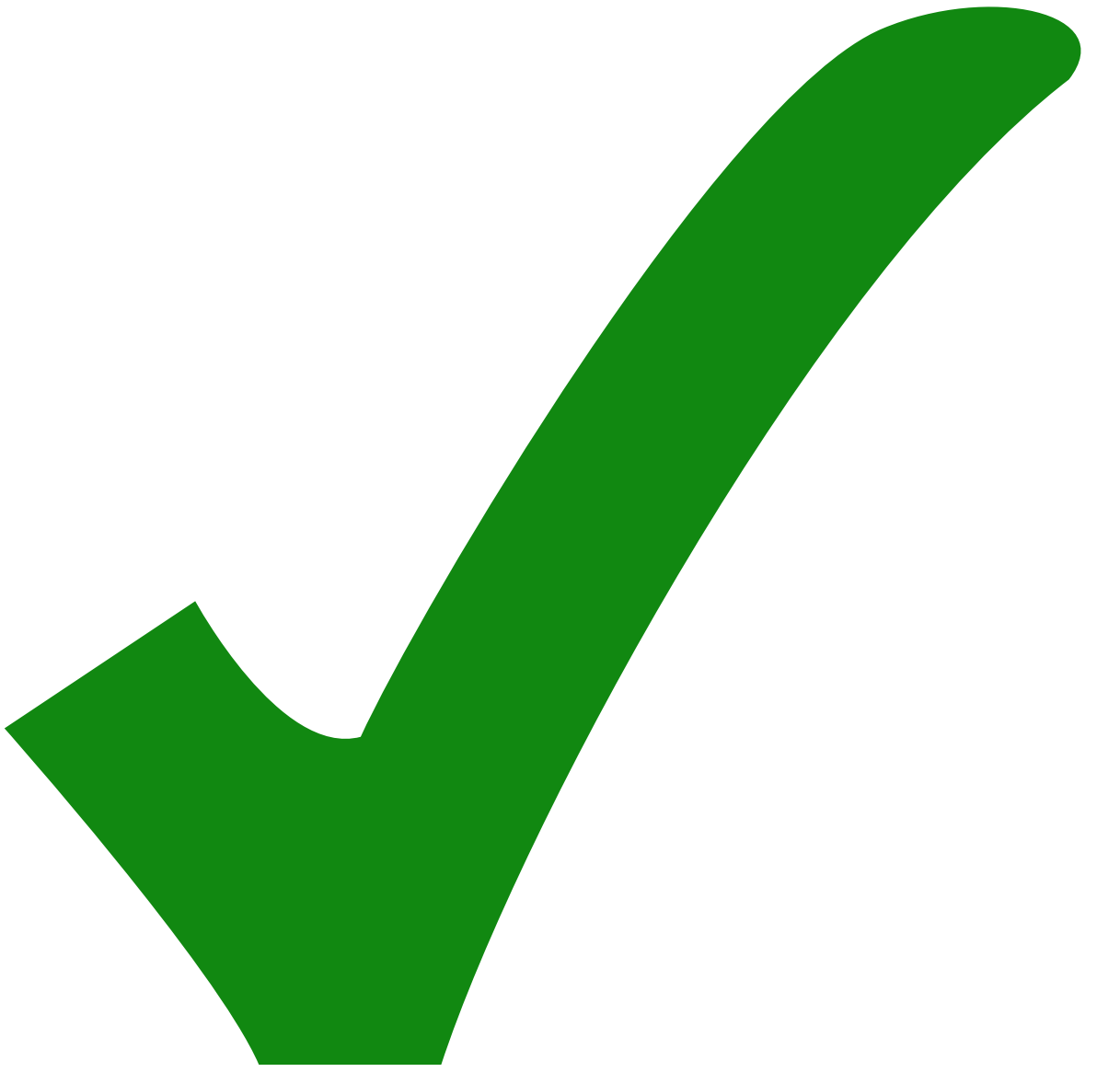

: erledigt)

1. Der VCO ist scheiße zu löten. Unsere [Technik](https://elektroniq.iqo.uni-hannover.de/doku.php?id=fertigung:selbstloetenmitloetpaste) ist für dieses Gehäuse nicht geeignet. Man benutzt immer zu viel Lötzinn.

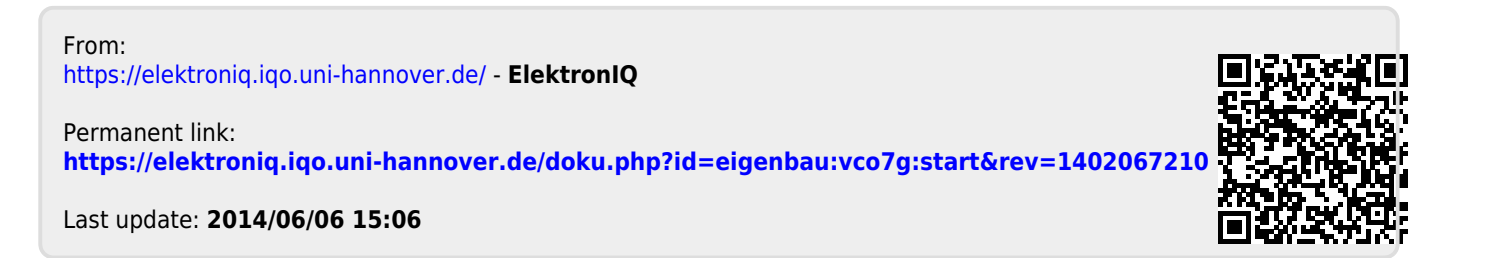